## 112年度扣繳憑單 及二代健保補充保費寄發說明

為響應政府推動節能減碳之無紙化政策,本公司將不再寄發112年度紙本之扣繳憑單及二代健保補充保費 扣費證明,其相關作業說明如下:

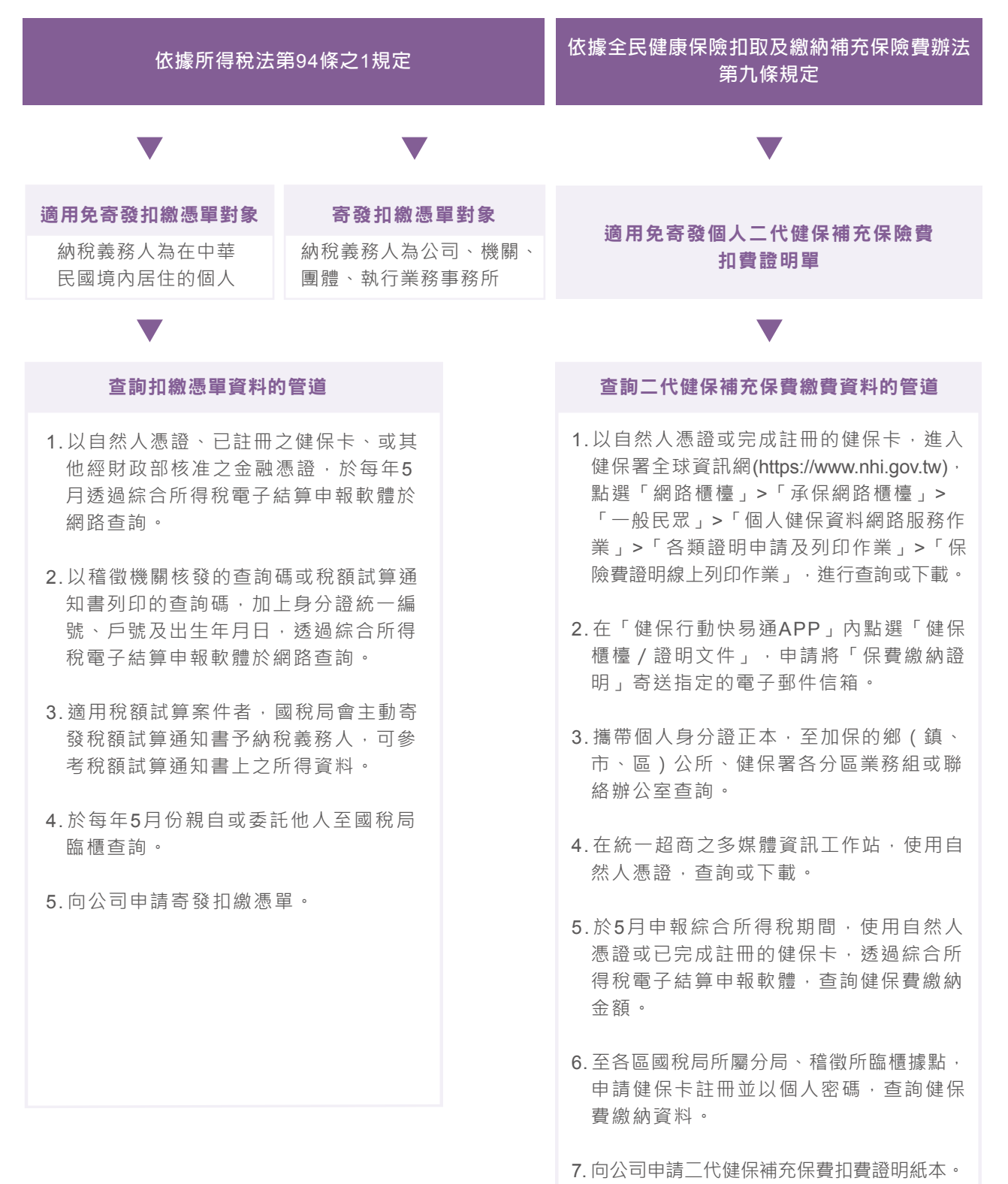